Zahlen und Größen

# Mit Wurzeln umgehen - Übungsaufgaben zum **Rechnen mit Wurzeln**

Alessandro Totaro

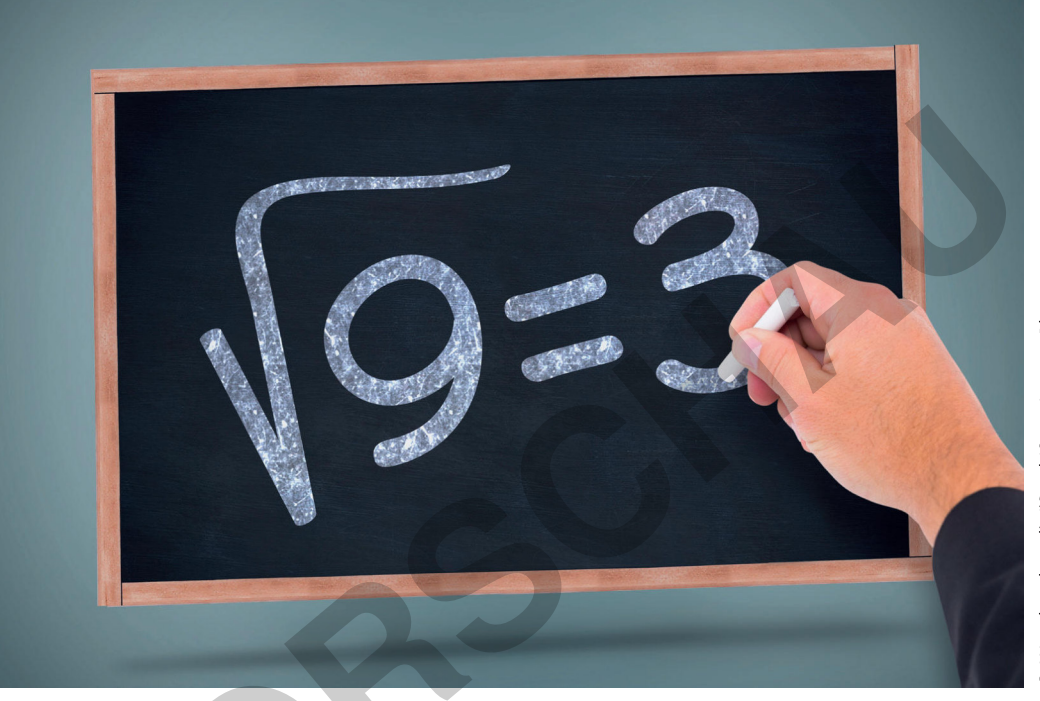

© WavebreakmedialiStock/Getty Images Plus

Der Umgang mit Wurzeln ist eine wichtige Basiskompetenz. Unter anderem ist es wichtig, dass die Lernenden die Rechenoperation "Wurzelziehen" verstehen und die Rechenregeln beim Umgang mit Wurzeln kennen und anwenden können. Diese Einheit ermöglicht es den Lernenden, die Regeln zu verinnerlichen, indem sie diese durch unterschiedliche Methoden und Übungsphasen wie spielerische Übungen und Tandemarbeit trainieren und anwenden. Durch den Miteinbezug der geometrischen Übungen werden die Themenbereiche Algebra und Geometrie miteinander verknüpft und so vernetzendes Denken gefördert.

#### **KOMPETENZPROFIL**

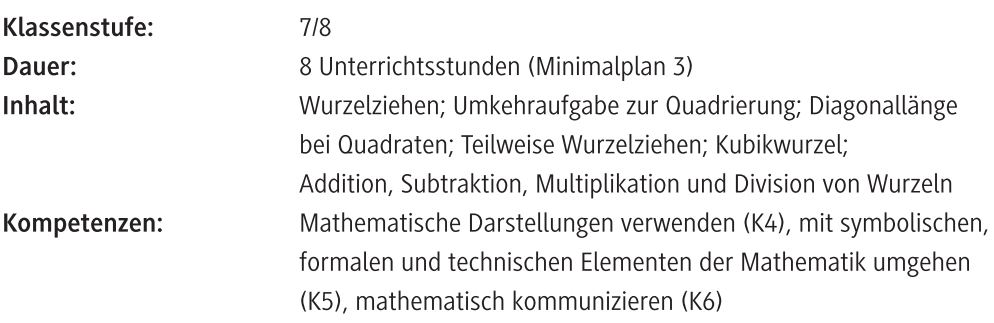

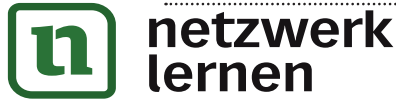

# zur Vollversion

### Auf einen Blick

Ab = Arbeitsblatt; Ka = Karten; Lek = Lernerfolgskontrolle; Pa = Partnerarbeit Planung für 8 Stunden

#### Einstieg

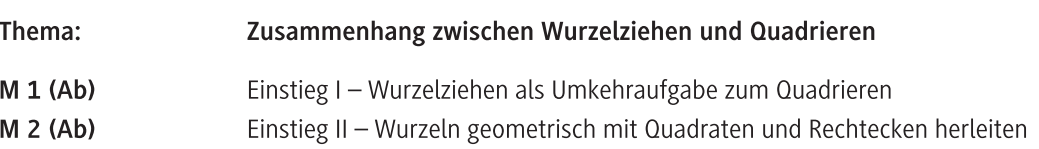

#### Übungen

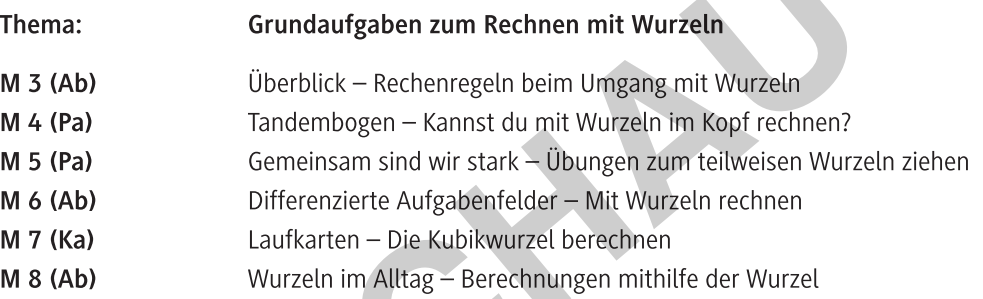

#### Lernerfolgskontrolle

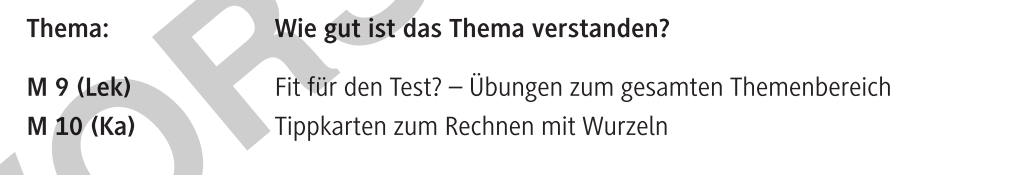

#### Lösung

Die Lösungen zu den Materialien finden Sie ab Seite 18.

#### Minimalplan

Die Zeit ist knapp? Dann planen Sie die Unterrichtseinheit für drei Stunden mit den folgenden Materialien:

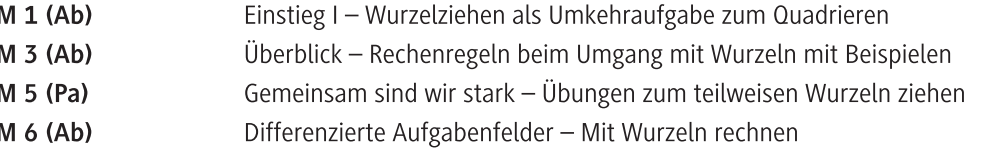

zur Vollversion

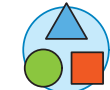

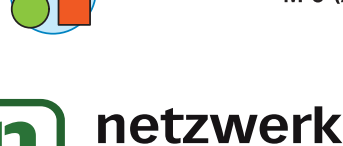

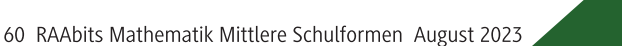

### Einstieg I - Wurzelziehen als Umkehraufgabe zum **Quadrieren**

#### So geht's

**Lose** die folgenden Aufgaben in Einzelarbeit.

**Uberprufe** danach deine Rechnung, indem du sie mit der Losung vergleichst.

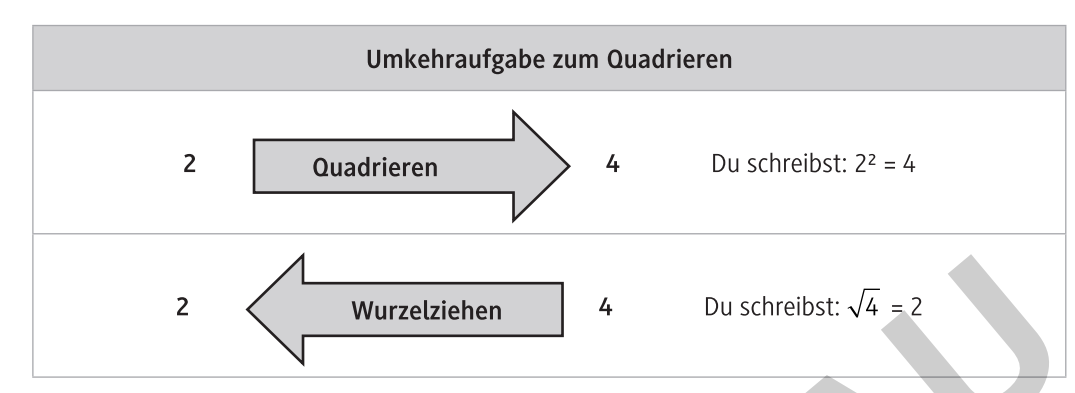

#### Aufgabe 1

**Bestimme** Jewells die Quadratwurzel und die Umkenraufgabe wie im Beispiel. I Beispiel:  $\sqrt{25}$  = 5, da es die Umkehraufgabe zu 5<sup>2</sup> = 25 ist.

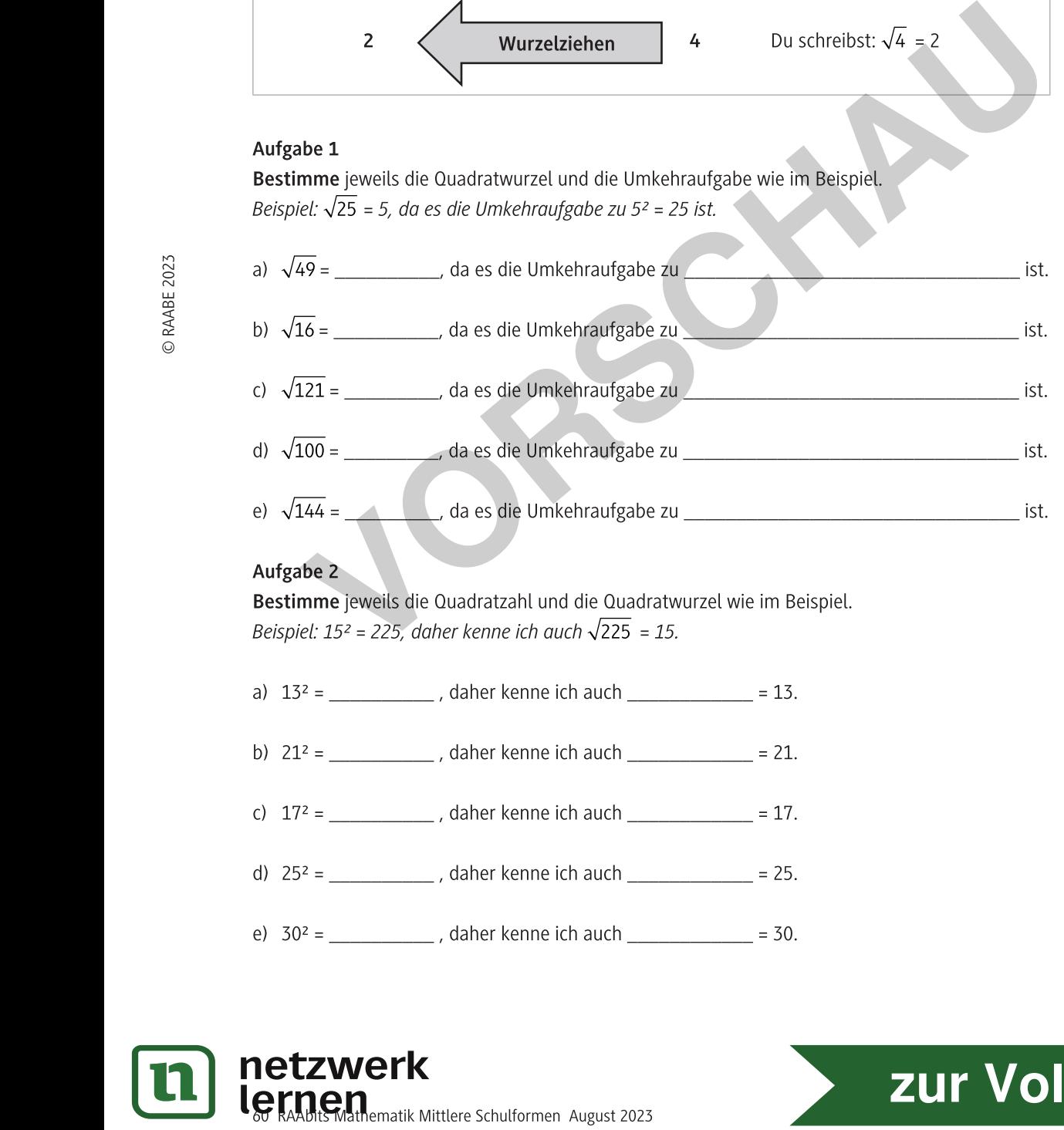

#### Aufgabe 2

**Bestimme** jewells die Quadratzant und die Quadratwurzel wie im Beispiel. I Beispiel: 15<sup>2</sup> = 225, daher kenne ich auch  $\sqrt{225}$  = 15.

- a)  $15^{2}$  = \_\_\_\_\_\_\_\_\_\_\_\_\_ , daner kenne
- a)  $15^{2} =$  \_\_\_\_\_\_\_\_\_\_\_\_, daner kenne ich auch \_\_\_\_\_\_\_\_\_\_\_\_\_\_ = 15.<br>b)  $21^{2} =$  \_\_\_\_\_\_\_\_\_\_, daher kenne ich auch \_\_\_\_\_\_\_\_\_\_\_\_\_ = 21.
- c)  $17^{2}$  = \_\_\_\_\_\_\_\_\_\_\_\_\_, daher kenne ich auch \_\_\_\_\_\_\_\_\_\_\_\_\_\_ = 17.
- $\alpha$ )  $25^{2}$  = \_\_\_\_\_\_\_\_\_\_\_\_\_\_, daner kenne ich auch \_\_\_\_\_\_\_\_\_\_\_\_\_\_\_ = 25.
- e)  $30^{2}$  = \_\_\_\_\_\_\_\_\_\_\_\_\_\_, daner kenne ich auch \_\_\_\_\_\_\_\_\_\_\_\_\_\_ = 30.

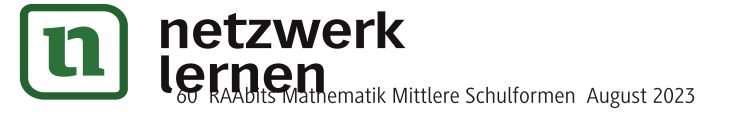

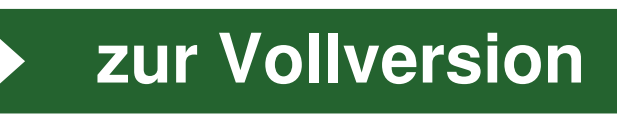

M 1

 $M<sub>2</sub>$ 

### Einstieg II - Wurzeln geometrisch mit Quadraten und Rechtecken herleiten

#### So geht's

Löse die folgenden Aufgaben in Einzelarbeit.

Überprüfe danach deine Rechnung, indem du sie mit der Lösung vergleichst.

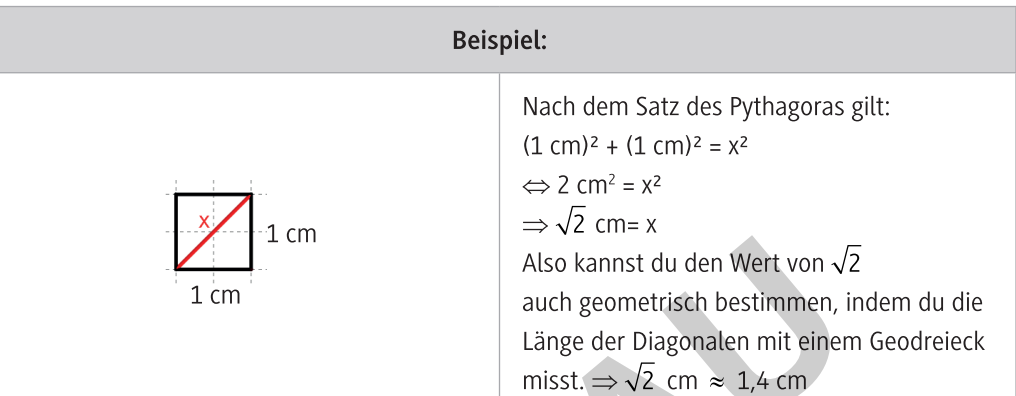

#### Aufgabe 1

Bestimme mithilfe der Länge der Diagonalen die Wurzel wie im Beispiel oben.

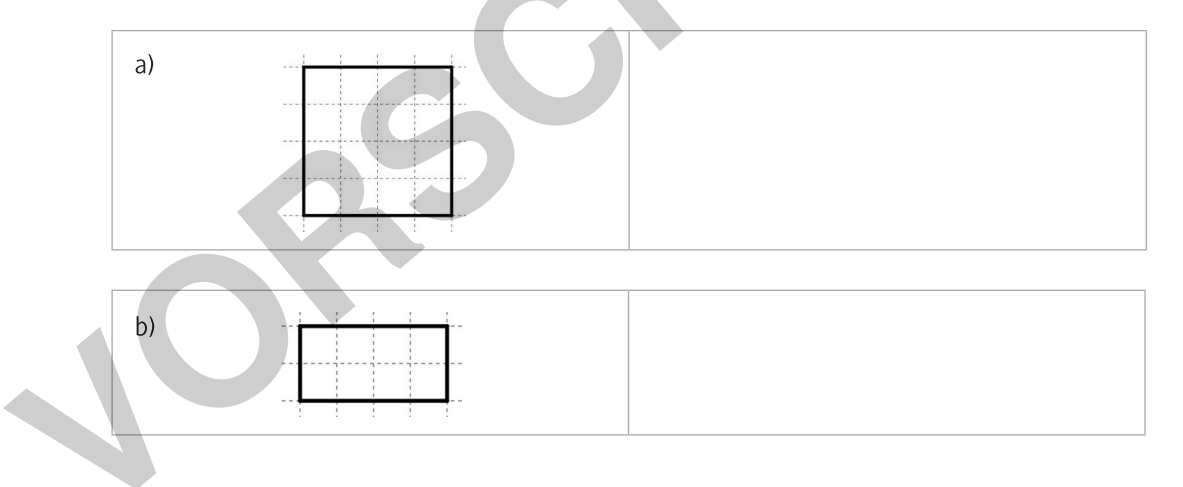

#### Aufgabe 2

Bestimme mithilfe eines passenden Rechtecks folgende Quadratzahlen geometrisch.

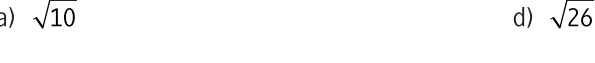

- b)  $\sqrt{18}$ e)  $\sqrt{13}$
- c)  $\sqrt{17}$ f)  $\sqrt{37}$

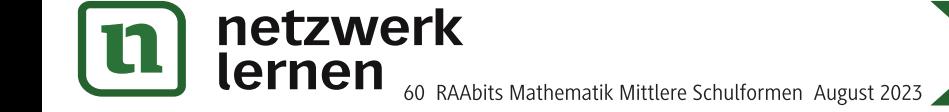

zur Vollversion

## Gemeinsam sind wir stark - Übungen zum teilweisen Wurzelziehen

#### So geht's

- 1. Löse deine Aufgaben.
- 2. Suche dir eine Person, die das Aufgabenblatt B bearbeitet hat.
- 3. Vergleicht eure Ergebnisse und klärt aufkommende Fragen. Bei den Aufgaben ist teilweise deine Lösung die Aufgabe der Person B und umgekehrt.

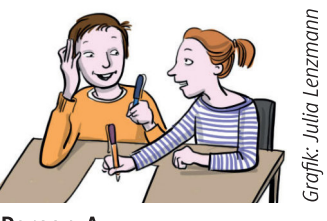

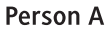

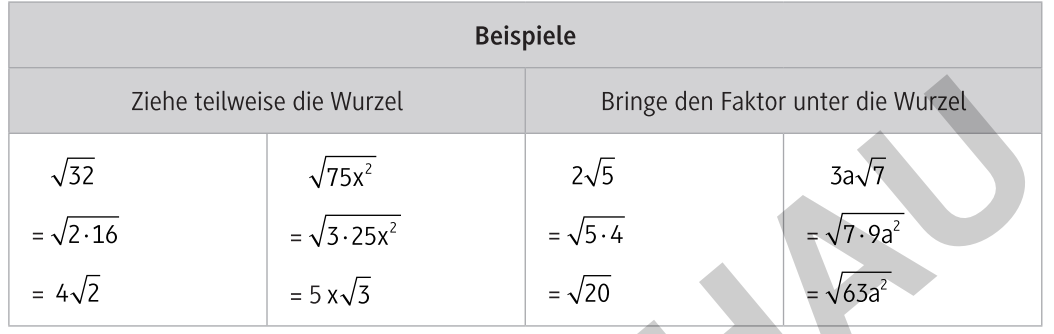

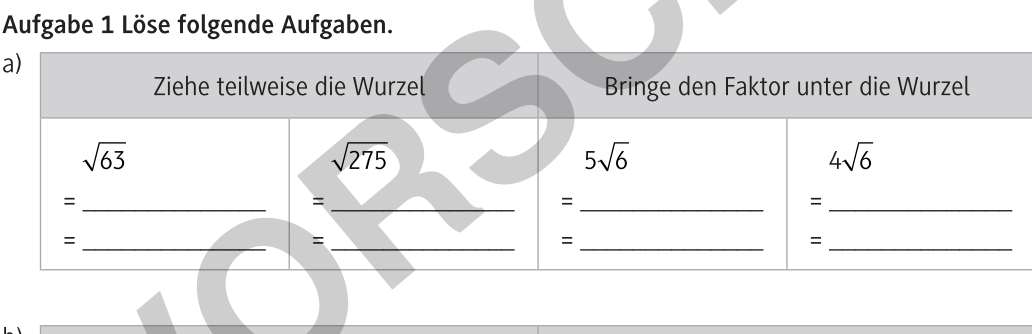

 $\mathsf{t}$ 

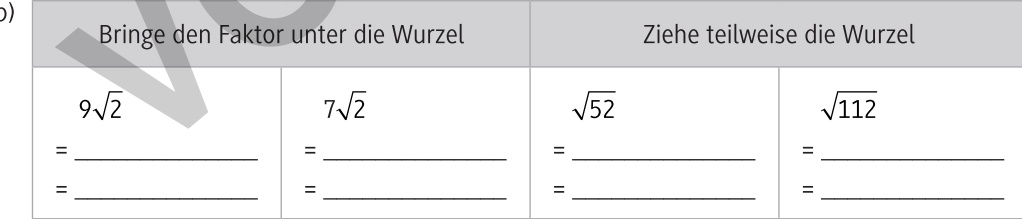

#### Aufgabe 2 Löse folgende Aufgaben.

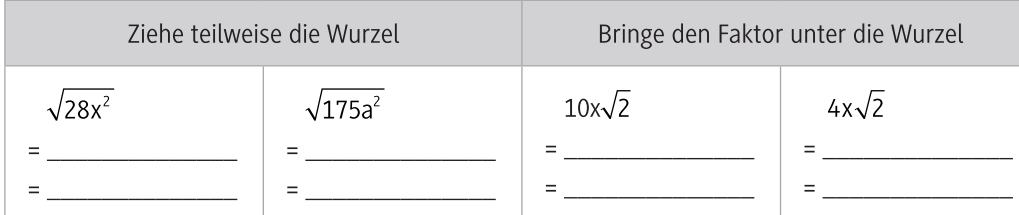

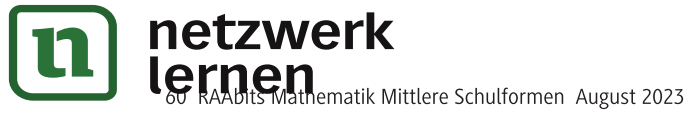

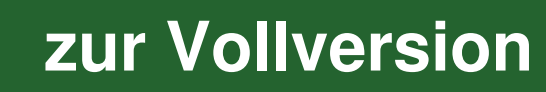

**M** 5a